# Graphics with Processing

#### 2019-08 モデルビュー変換 http://vilab.org 塩澤秀和

### 8.1\* 3DCGの座標系(p.49)

x

p ローカル(モデリング)座標系 ■ オブジェクトの座標系

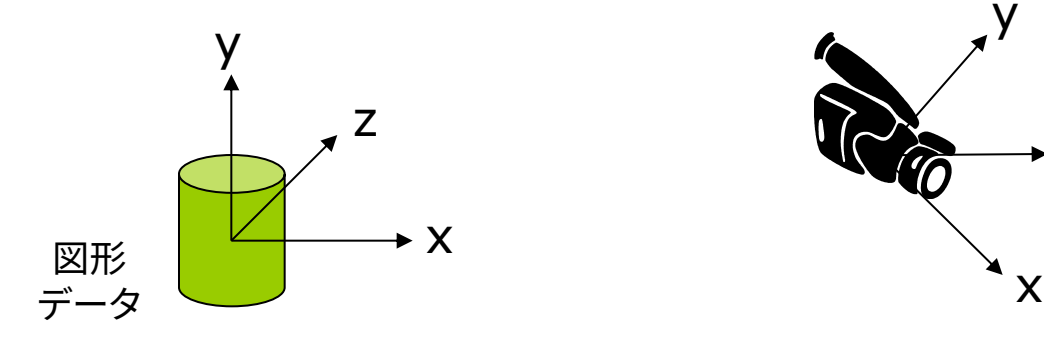

■ ワールド座標系

z

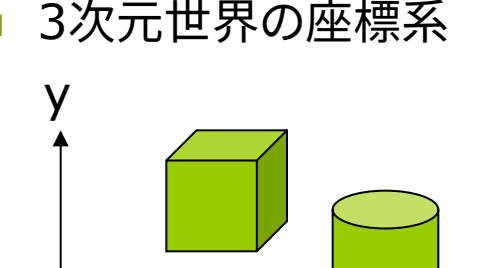

- p 視点(カメラ)座標系
	- 遠近感や前後関係を計算

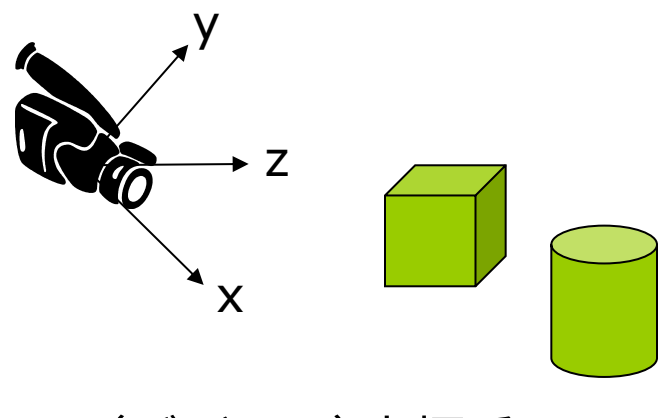

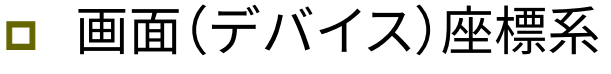

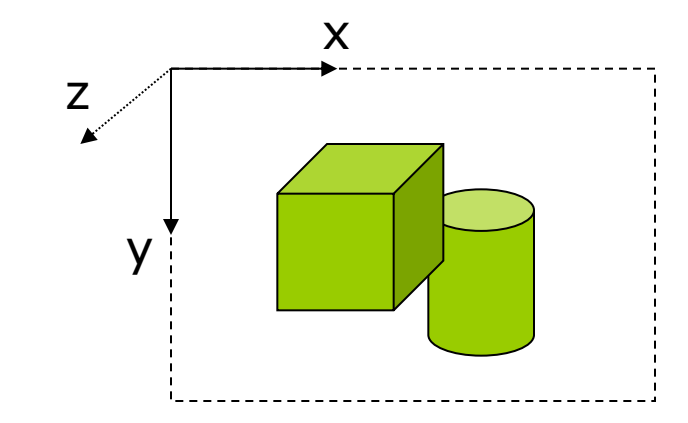

#### 8.2\* 3DCGの座標変換(p.49)

■ ビューイングパイプライン γ ■ モデルビュー変換

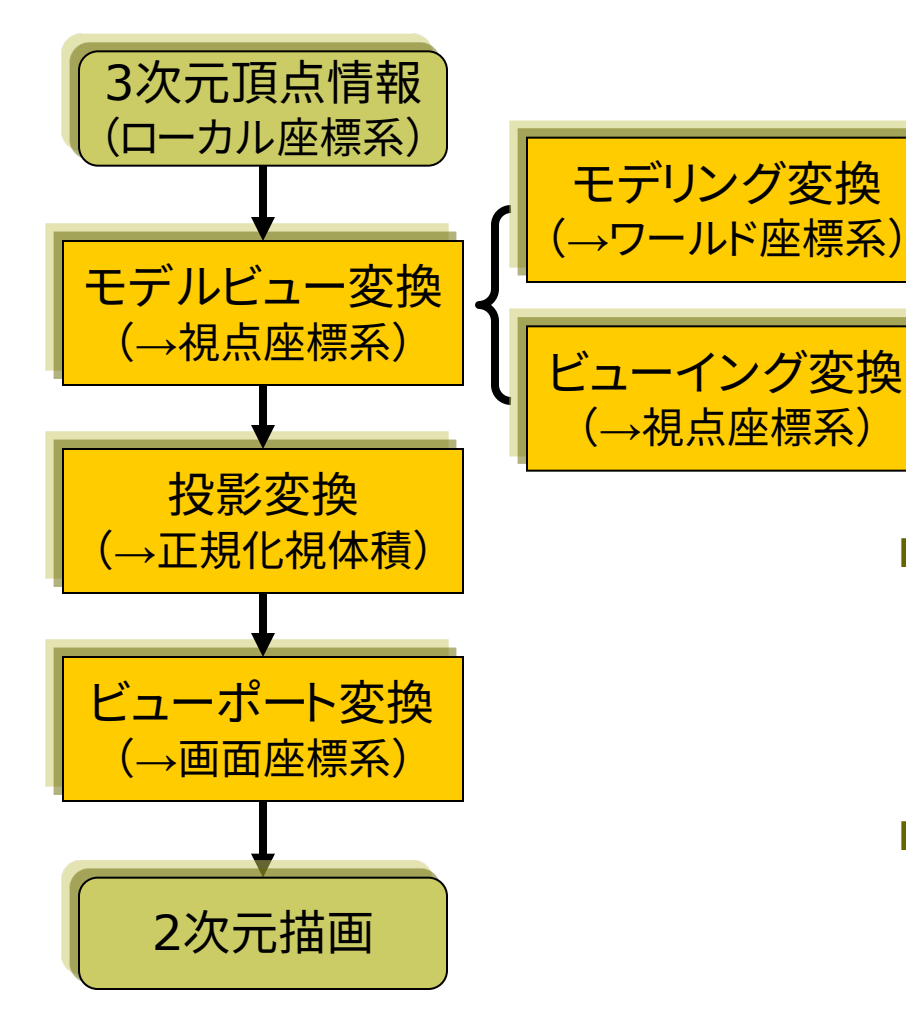

- n オブジェクト(図形・物体)と視点 (カメラ)の位置関係の設定
- モデリング変換: オブジェクトの配置
- ビューイング変換(視野変換): 視点の位置設定
- translate(), scale(), rotate $\{X,Y,Z\}()$ , camera()

p 投影変換(次回)

- 投影面へ(正規化視体積へ)
- 平行投影: ortho()
- 透視投影: perspective()
- ビューポート変換
	- n 正規化視体積から画面座標へ (自動)

#### 8.3\* モデルビュー変換

#### モデリング変換

- オブジェクトの位置設定
	- n 目的: ワールド座標系に個々の 3Dモデルを配置する
	- n 変換前: ローカル座標系
	- n 変換後: ワールド座標系

#### ビューイング変換(視野変換)

- p 視点(カメラ)の位置設定
	- n 目的: 投影計算のために,座標 の原点を視点に移動する
	- n 変換前: ワールド座標系
	- n 変換後: 視点座標系

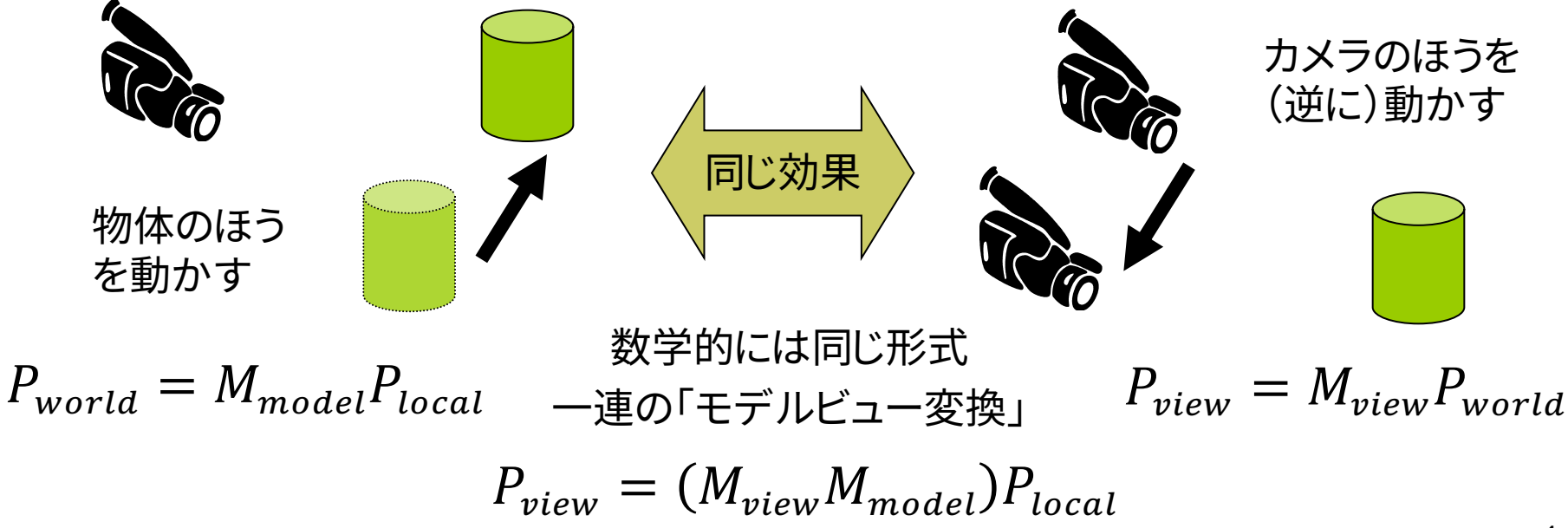

# 8.4\* 3次元幾何変換(p.34)

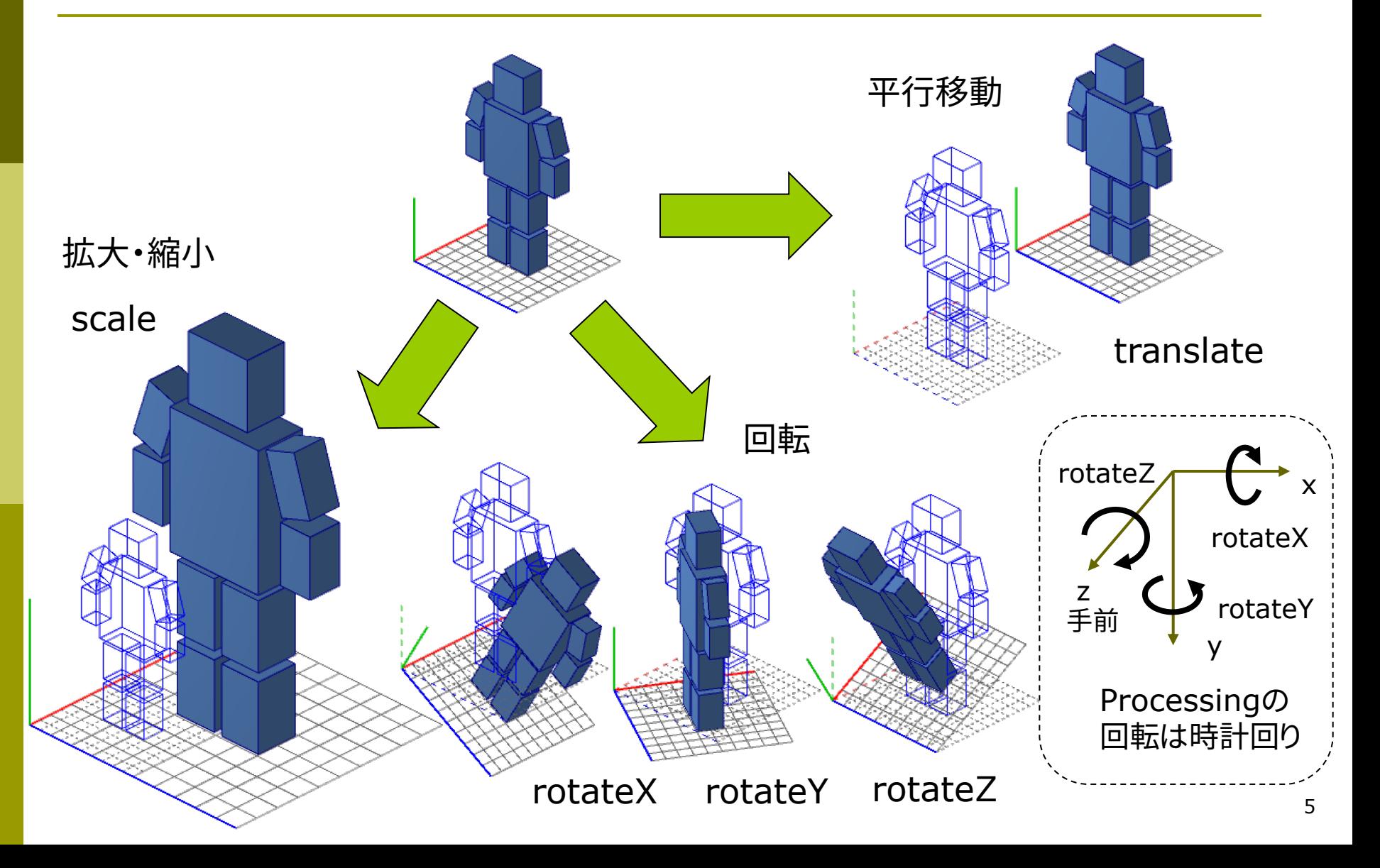

### 8.5\* 3次元同次座標(p.34)

3次元同次座標表現

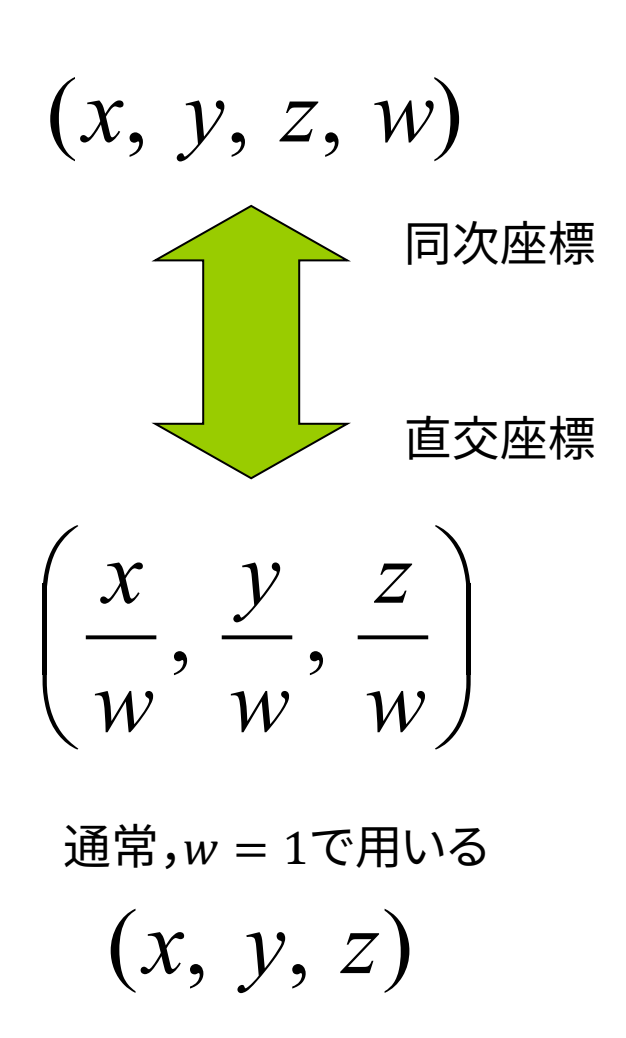

3次元アフィン変換

 $\overline{\phantom{a}}$  $\overline{\phantom{a}}$  $\overline{\phantom{a}}$  $\rfloor$ ù ê ê ê ë  $\mathsf{L}$ + ú ú ú û ù ê ê ê  $\overline{\mathsf{L}}$  $\mathbf{r}$  $\overline{\phantom{a}}$  $\overline{\phantom{a}}$  $\overline{\phantom{a}}$  $\rfloor$ ù ê ê ê L  $\mathbf{r}$ =  $\overline{\phantom{a}}$  $\overline{\phantom{a}}$  $\overline{\phantom{a}}$  $\rfloor$ ù ê ê ê  $\overline{\mathsf{L}}$  $\mathbf{r}$ *z y x t t t z y x*  $a_{31}$   $a_{32}$  *a*  $a_{21}$   $a_{22}$  *a*  $a_{11}$   $a_{12}$  *a z y x* 31  $u_{32}$   $u_{33}$ 21  $u_{22}$   $u_{23}$ 11  $u_{12}$   $u_{13}$ ''' $\mathbf{I}$  $\overline{\phantom{a}}$  $\overline{\phantom{a}}$  $\overline{\phantom{a}}$  $\rfloor$ ù ê ê ê ê  $\lfloor$  $\mathbf{r}$  $\overline{\phantom{a}}$  $\overline{\phantom{a}}$  $\overline{\phantom{a}}$  $\overline{\phantom{a}}$  $\rfloor$ ù ê ê ê ê  $\lfloor$ é = ú ú ú ú  $\rfloor$ ù ê ê ê ê  $\lfloor$  $\overline{\phantom{a}}$  $1 | 0 0 0 1 | 1$ '''31  $u_{32}$   $u_{33}$ 21  $u_{22}$   $u_{23}$ 11  $u_{12}$   $u_{13}$ *z y x*  $a_{31}$   $a_{32}$   $a_{33}$  *t*  $a_{21}$   $a_{22}$   $a_{23}$  *t*  $a_{11}$   $a_{12}$   $a_{13}$  *t z y x z y x* 直交座標による表現 同次座標による表現

#### 8.6 3次元幾何変換(1)

3次元幾何変換 p 平行移動

$$
x' = x + t_x
$$
  

$$
y' = y + t_y
$$
  

$$
z' = z + t_z
$$

p 拡大・縮小

$$
x' = s_x x
$$
  

$$
y' = s_y y
$$
  

$$
z' = s_z z
$$

- 同次座標を用いた表現
- $\Box$  平行移動  $T(t_x,t_y,t_z)$

$$
\begin{bmatrix} x' \\ y' \\ z' \\ 1 \end{bmatrix} = \begin{bmatrix} 1 & 0 & 0 & t_x \\ 0 & 1 & 0 & t_y \\ 0 & 0 & 1 & t_z \\ 0 & 0 & 0 & 1 \end{bmatrix} \begin{bmatrix} x \\ y \\ z \\ 1 \end{bmatrix}
$$

□ 拡大・縮小  $S(s_x, s_y, s_z)$ 

$$
\begin{bmatrix} x' \\ y' \\ z' \\ 1 \end{bmatrix} = \begin{bmatrix} s_x & 0 & 0 & 0 \\ 0 & s_y & 0 & 0 \\ 0 & 0 & s_z & 0 \\ 0 & 0 & 0 & 1 \end{bmatrix} \begin{bmatrix} x \\ y \\ z \\ 1 \end{bmatrix}
$$

## 8.7 3次元幾何変換(2)

- z軸まわりの回転  $z' = z$  $y' = x \sin \theta + y \cos \theta$  $x' = x \cos \theta - y \sin \theta$
- p x軸まわりの回転

 $x' = x$ 

- $y' = y \cos \theta z \sin \theta$
- $z' = y \sin \theta + z \cos \theta$
- p y軸まわりの回転  $x' = z \sin \theta + x \cos \theta$ ' $y' = y$ 
	- $z' = z \cos \theta x \sin \theta$

 $\Box$  z軸まわりの回転  $R_z(\theta)$ 

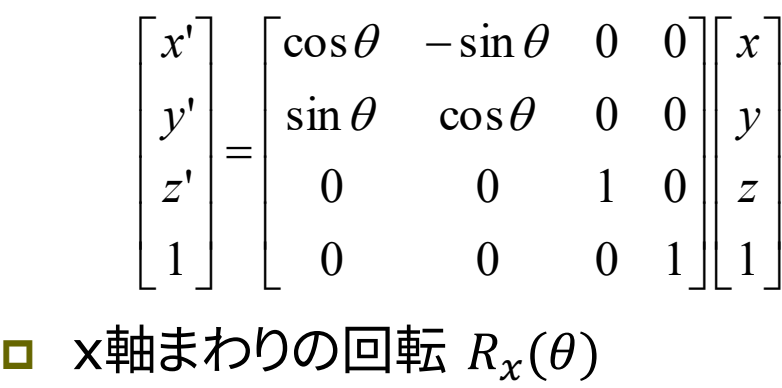

 $\sqrt{2}$ ú ú ú  $\rfloor$ ù  $\overline{a}$  $\overline{a}$  $\overline{a}$  $\overline{a}$  $\lfloor$  $\overline{\phantom{a}}$ ú ú ú ú û ù  $\mathbf{r}$  $\overline{a}$  $\overline{a}$  $\overline{a}$ ë  $\overline{a}$  $=\begin{vmatrix} 0 & \cos\theta & - \\ \cos\theta & \cos\theta & \cos\theta \end{vmatrix}$ ú  $\sqrt{2}$  $\sqrt{2}$  $\sqrt{2}$ û ù  $\overline{a}$  $\overline{a}$  $\overline{a}$  $\overline{a}$  $\lfloor$  $\vert$  $0 \t 0 \t 1 \t 1$ 0  $\sin \theta$   $\cos \theta$  0 0  $\cos \theta$   $-\sin \theta$  0 1 0 0 0 1 '''*z y x z y x*  $\theta$  cos $\theta$  $\theta$   $-\sin \theta$ 

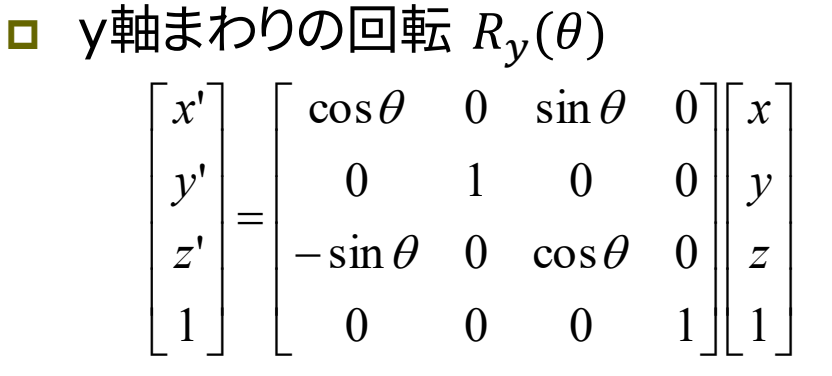

## 8.8\* 幾何変換の合成(p.37)

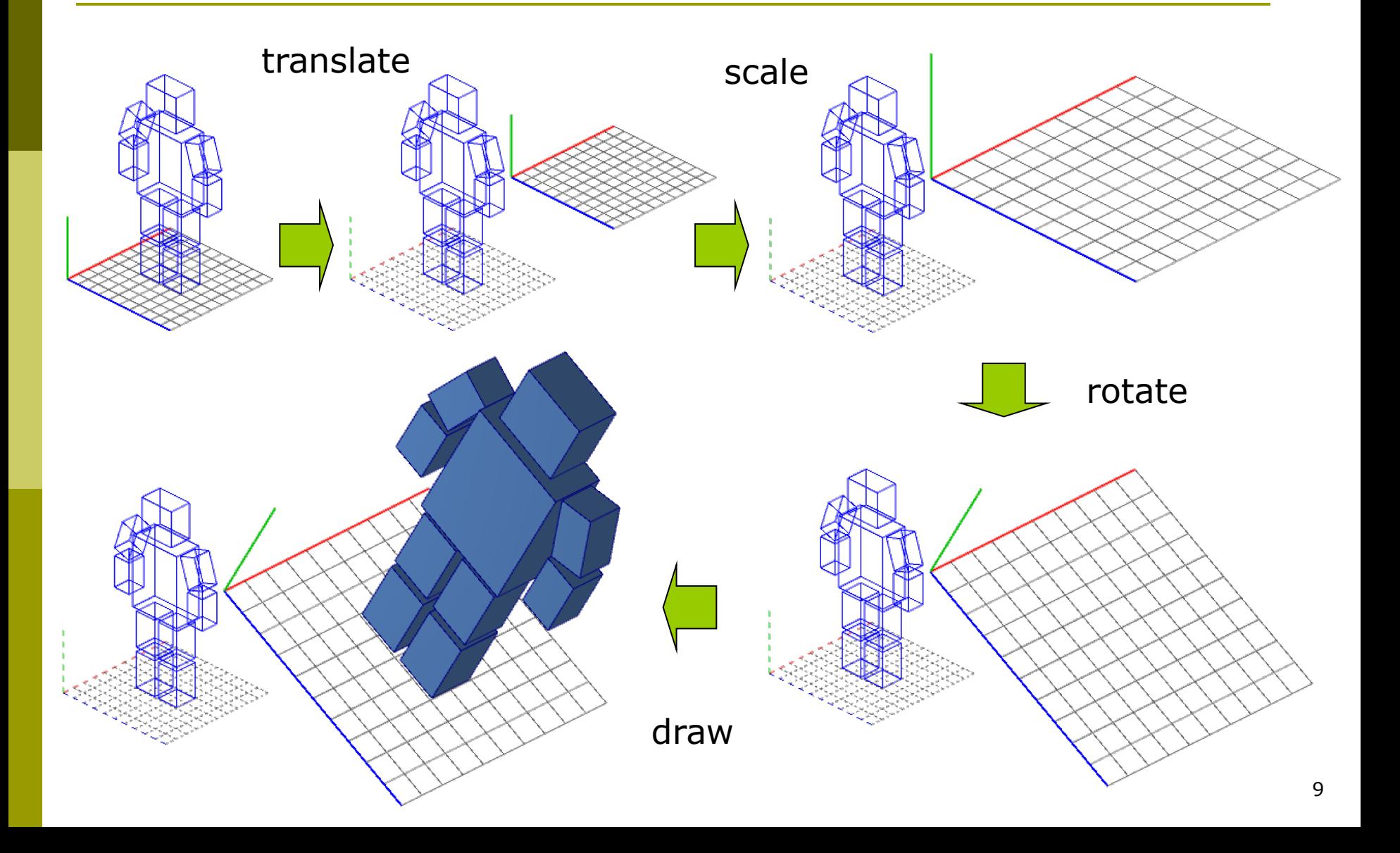

#### 8.9\* 合成変換行列

- モデリング変換行列 p 座標変換を積み重ねる  $M_{model} = M_{1} M_{2} M_{3} \cdots M_{n}$  $P_{\text{world}} = M_1 M_2 M_3 \cdots M_n P_{\text{local}}$
- <u>n</u> Processingのコード例

translate(0, 100, 300); // M1 scale(2, 2, 2); // M2 rotateZ(PI/6); // M3 drawRobot();

$$
\begin{bmatrix} x_{world} \\ y_{world} \\ z_{world} \\ 1 \end{bmatrix} = \begin{bmatrix} 1 & 0 & 0 & 0 \\ 0 & 1 & 0 & 100 \\ 0 & 0 & 1 & 300 \\ 1 & 0 & 0 & 0 & 1 \end{bmatrix} \begin{bmatrix} 2 & 0 & 0 & 0 \\ 0 & 2 & 0 & 0 \\ 0 & 0 & 2 & 0 \\ 0 & 0 & 0 & 1 \end{bmatrix} \begin{bmatrix} \cos(\pi/6) & -\sin(\pi/6) & 0 & 0 \\ \sin(\pi/6) & \cos(\pi/6) & 0 & 0 \\ 0 & 0 & 1 & 0 \\ 0 & 0 & 0 & 1 \end{bmatrix} \begin{bmatrix} x_{local} \\ y_{local} \\ z_{local} \\ 1 \end{bmatrix}
$$

$$
\begin{bmatrix} x_{world} \\ y_{world} \\ z_{world} \\ 1 \end{bmatrix} = \begin{bmatrix} \sqrt{3} & -1 & 0 & 0 \\ 1 & \sqrt{3} & 0 & 100 \\ 0 & 0 & 2 & 300 \\ 0 & 0 & 0 & 1 \end{bmatrix} \begin{bmatrix} x_{local} \\ y_{local} \\ z_{local} \\ 1 \end{bmatrix} \quad \therefore M_{model} = \begin{bmatrix} \sqrt{3} & -1 & 0 & 0 \\ 1 & \sqrt{3} & 0 & 100 \\ 0 & 0 & 2 & 300 \\ 0 & 0 & 0 & 1 \end{bmatrix} \begin{bmatrix} x_{local} \\ y_{local} \\ z_{local} \\ 0 \end{bmatrix}
$$

### 8.10 変換行列の操作(p.54)

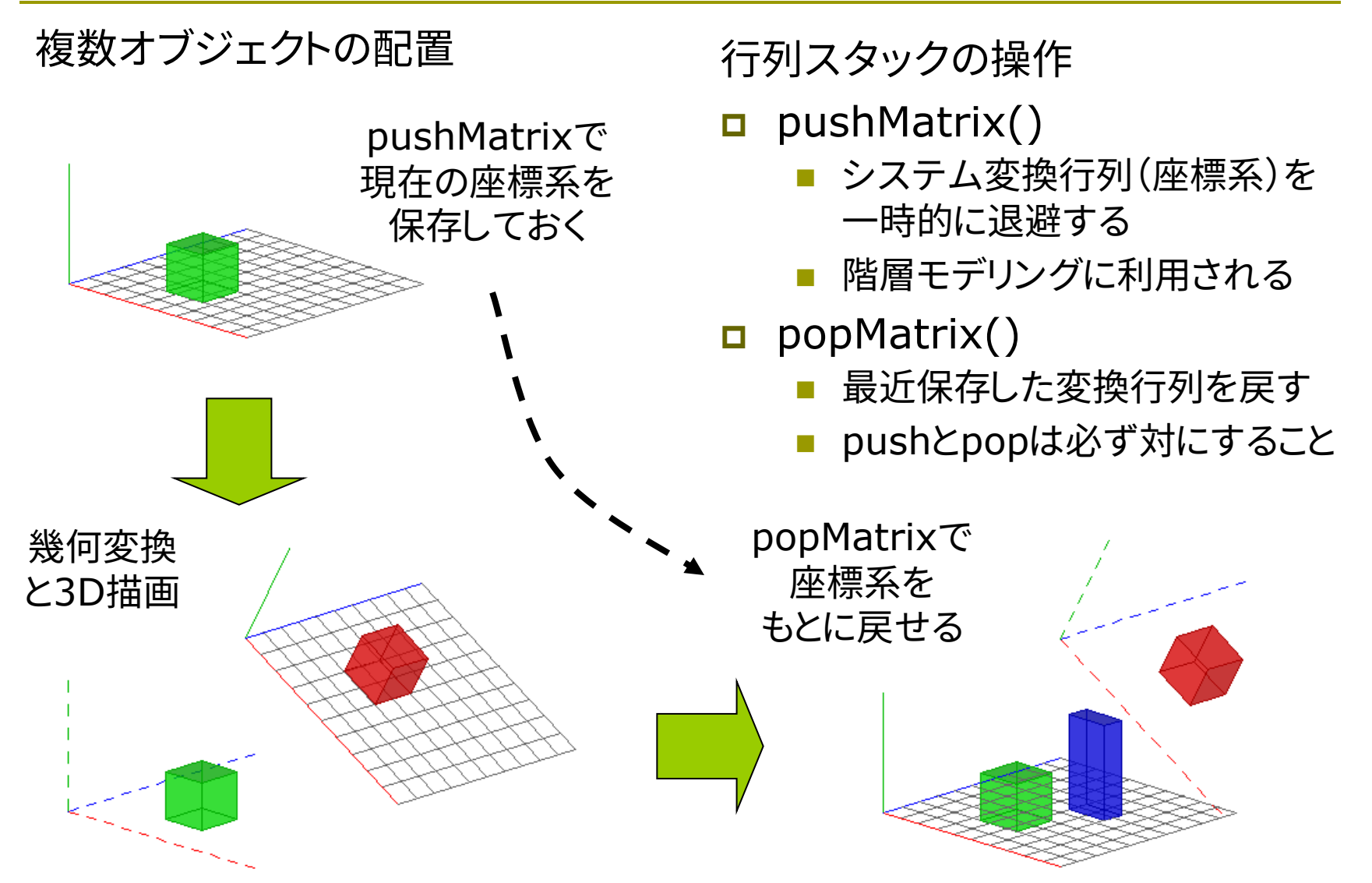

### 8.11\* ビューイング変換(p.50)

ビューイング変換(視野変換) p 視点と視線の設定

n 同じ点を視点を変えて見る

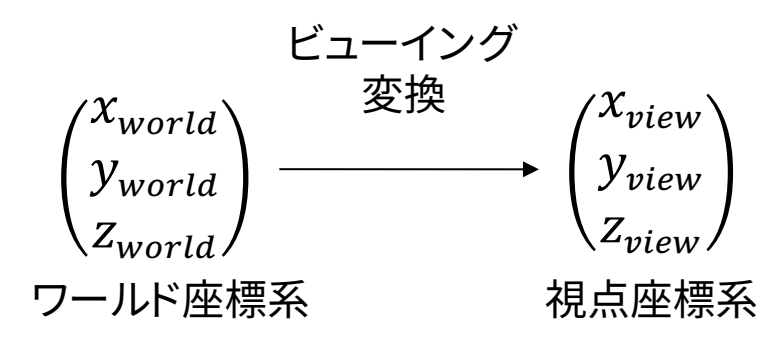

p 幾何変換による実現

- n 視線の向きがz軸の負の向きに なるように座標系を"回転"
- n 視点の位置が原点となるように 座標系を"平行移動"

$$
P_{view} = M_{view} P_{world}
$$

視点移動の考え方

p 平行移動だけの場合

視点をワールド座標系の中で 原点から  $E(e_x, e_y, e_z)$  に移動

世界全体(すべての物体)を  $(-e_x, -e_y, -e_z)$  だけ平行移動  $M_{view}$  = 1 0 0  $-e_x$ 0 1 0  $-e_y$ 0 0 1  $-e_z$ 0 0 0 1 等価なモデリング変換行列 ※ 視線は-z方向のままカメラも傾けない場合

12

# 8.12 ビューイング変換関数

#### 視点設定関数

- p camera(eyeX, eyeY, eyeZ, centerX, centerY, centerZ, upX, upY, upZ)
	- n eye: カメラ(視点)の座標
	- n center: カメラで狙う座標
	- up: 上下方向を示すベクトル
	- n **モデリング変換より前に書くこと**

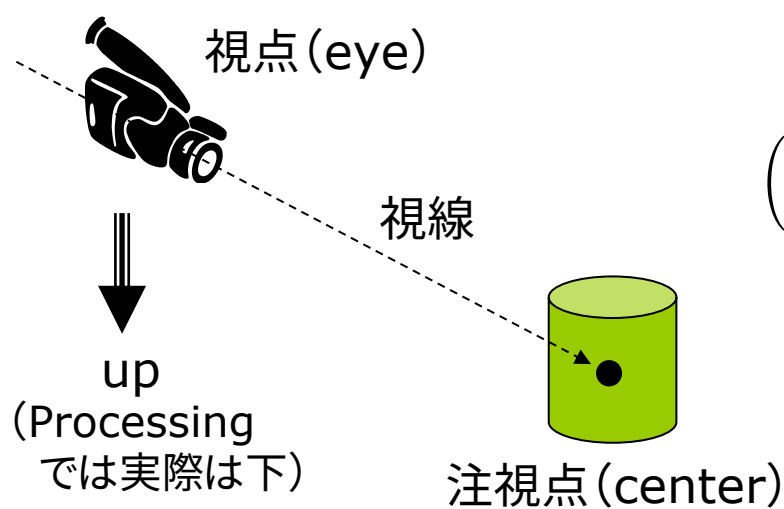

- <u>n</u> Processingのデフォルト
	- camera()
	- camera(width/2, height/2, sqrt(3)\*height/2, width/2, height/2, 0, 0, 1, 0)

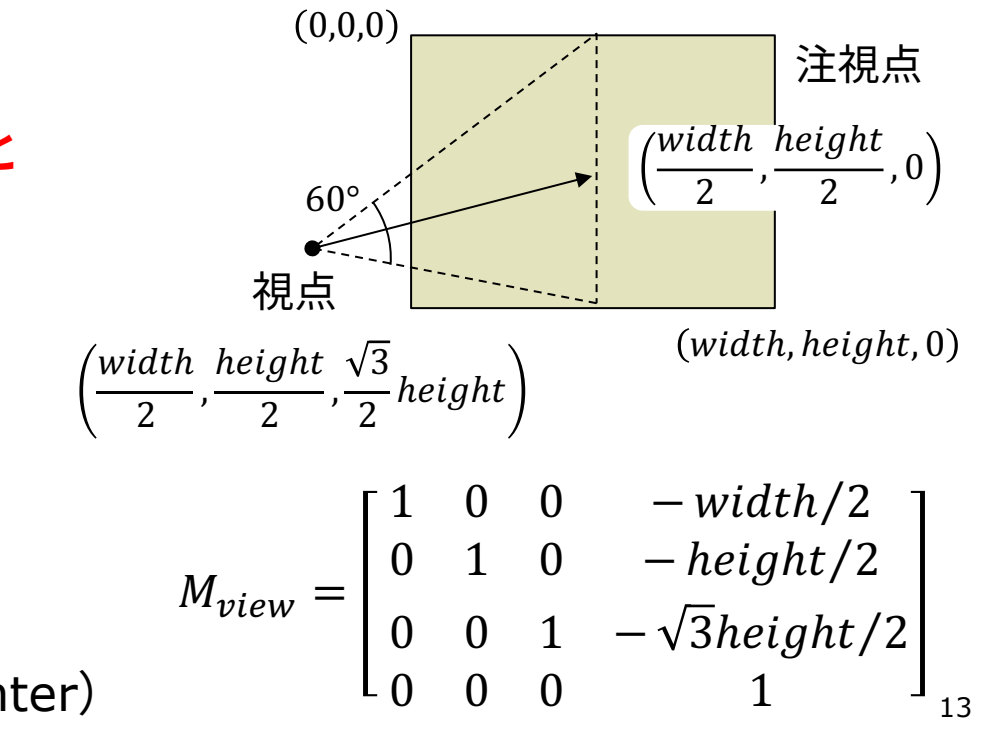

2006-2019 H. SHIOZAWA http://vilab.org

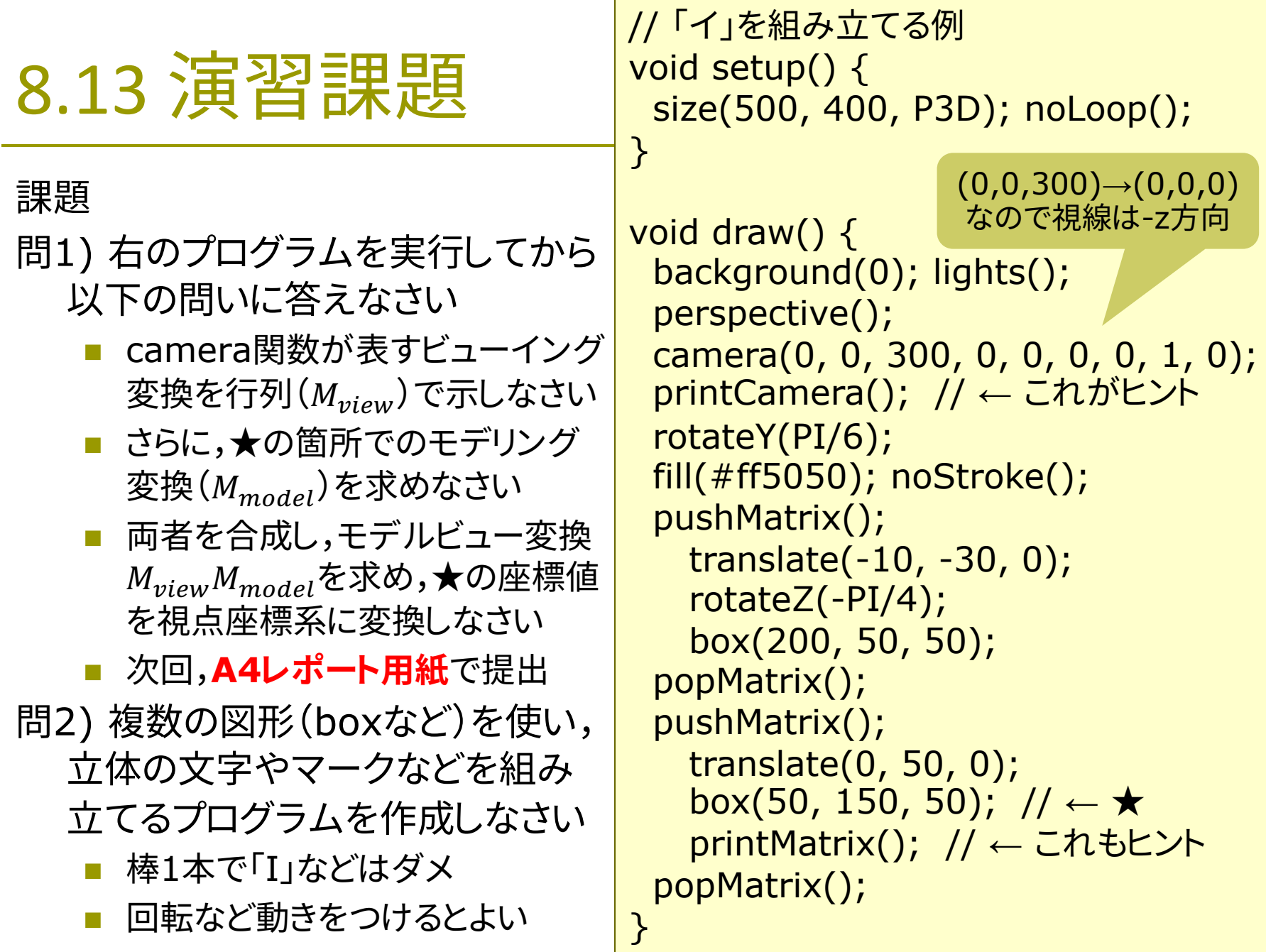

### 8.14 参考:任意姿勢への回転

#### ロール・ピッチ・ヨー

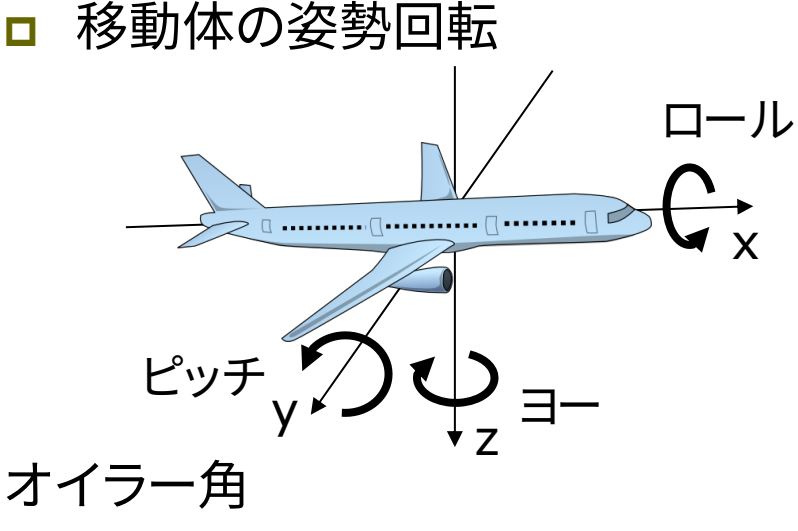

p 回転変換の合成

- 2軸以上の3回の回転変換の合成 で任意の姿勢を指定可能
- X→Z→X: 狭義のオイラー角
- n 全部で12パターン: XYX, XZX, YXY, YZY, ZXZ, ZYZ, XYZ, XZY, YXZ, YZX, ZXY, ZYX

任意軸周りの回転

- p ロドリゲスの回転公式
	- $\vec{n}$ :回転軸の単位ベクトル
	- $\theta$  : 回転量

直交座標の場合の回転行列(3×3)

$$
R_{3\times 3} = I + (\sin \theta)N + (1 - \cos \theta)N^2
$$

$$
\begin{aligned}\n\overline{\text{C}} \overline{\text{C}} N &= \begin{bmatrix}\n0 & -n_z & n_y \\
n_z & 0 & -n_x \\
-n_y & n_x & 0\n\end{bmatrix}\n\end{aligned}
$$

同次座標なら

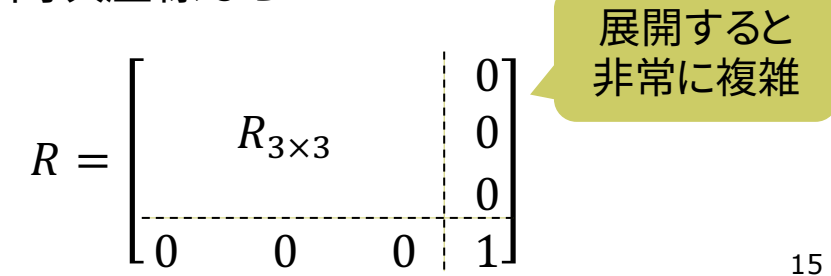

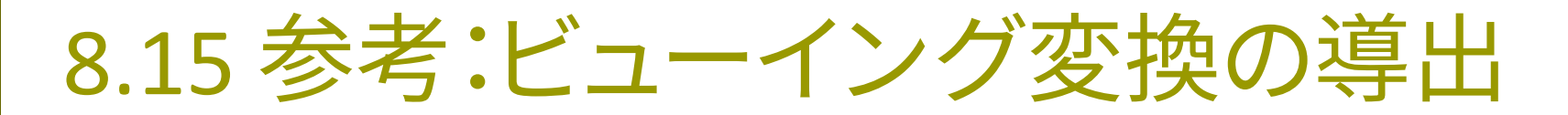

視点と注視点によるカメラワーク

p camera関数の役割

 $\blacksquare$  任意の座標  $(x, y, z)$  を視点から 見た座標値に変換

まず,視点座標系の $x, y, z$ 軸を表す 正規直交基底ベクトル $\vec{a}$ ,  $\vec{b}$ ,  $\vec{c}$  を求める

$$
\vec{c} = \frac{-\overrightarrow{EF}}{|\overrightarrow{EF}|} \quad \vec{a} = \frac{\vec{u} \times \vec{c}}{|\vec{u} \times \vec{c}|} \quad \vec{b} = \vec{c} \times \vec{a}
$$

互いに直交する単位ベクトル

視点座標系の値 (x<sub>view</sub>, y<sub>view</sub>, z<sub>view</sub>)は, 視点から  $\vec{a}$ ,  $\vec{b}$ ,  $\vec{c}$  を"1目盛り"として測った 位置を示すので,以下が成り立つ

$$
P = E + x_{view} \, \vec{a} + y_{view} \, \vec{b} + z_{view} \, \vec{c}
$$

 $\chi$  $\mathcal{Y}$ Z =  $e_x$  $e_y$  $e_{z}$ +  $a_x$   $b_x$   $c_x$  $a_y$   $b_y$   $c_y$  $a_z$   $b_z$   $c_z$  $x_{view}$  $y_{view}$  $z_{view}$ 

この行列を R とおく ― (次のページへ) (何らかの回転を表す)

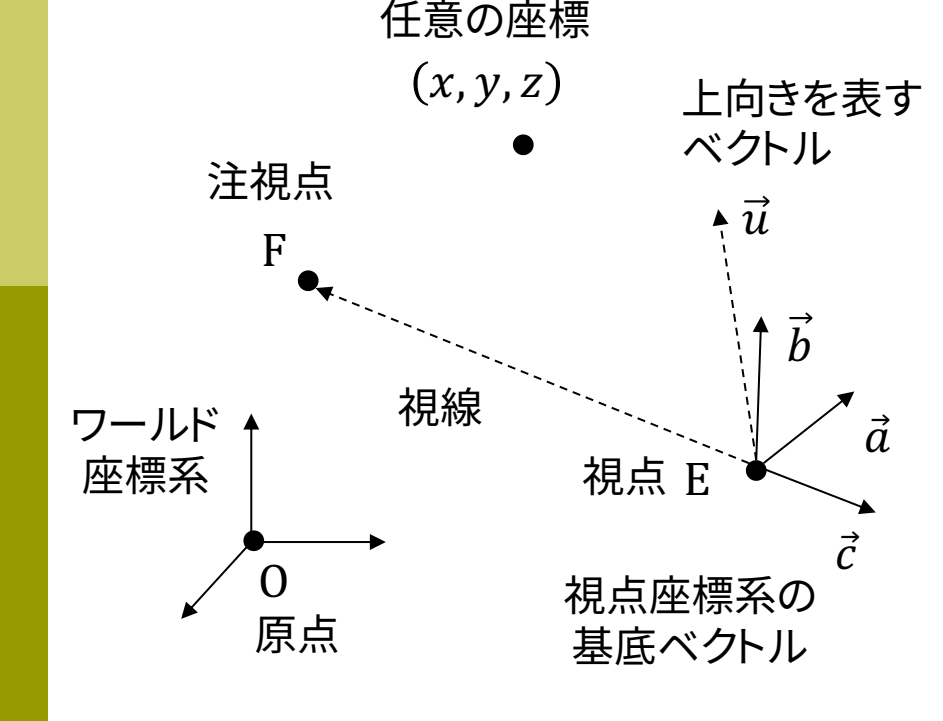

16

#### 8.16 参考:ビューイング変換の導出(続き)

 $E$  を移項した後,両辺に左から R の行と列を入れ替えた転置行列  $R^T$ を掛ける

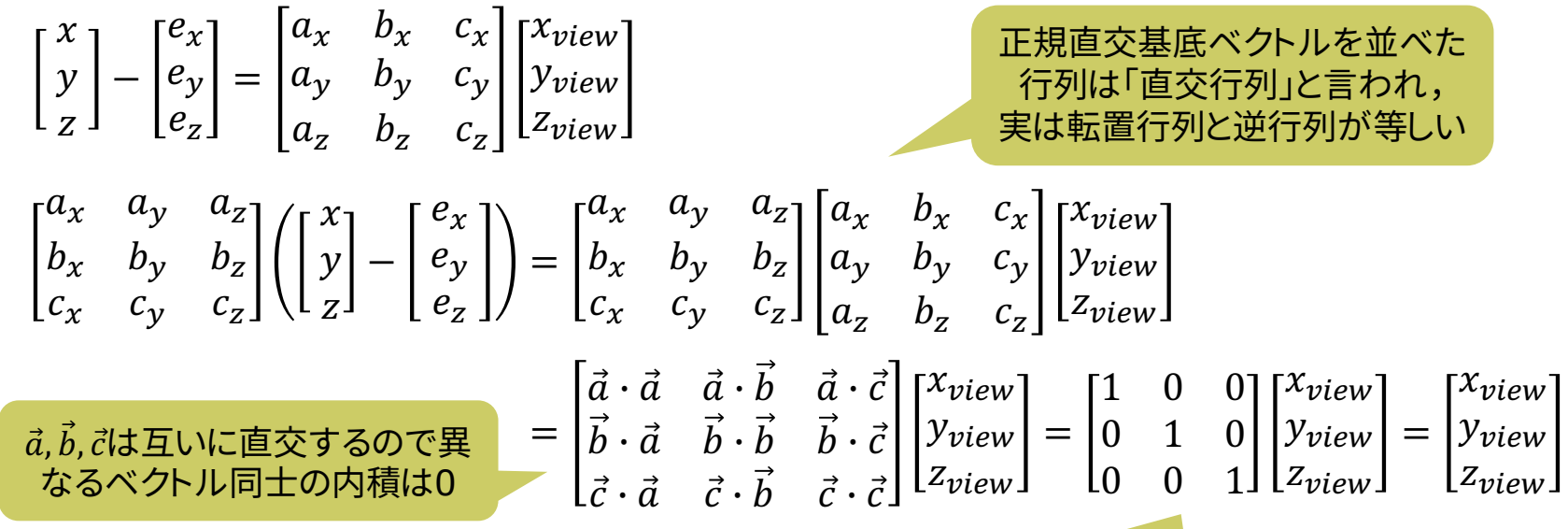

$$
R^{-1} = R^T t^2 \tilde{\sigma} t^2 \tilde{\sigma}^2 t^2 \tilde{\sigma}^2 t^3 \tilde{\sigma}^3 t^3 \tilde{\sigma}^3 t^4
$$

同次座標でまとめなおすと,行列部分が $M_{view}$ である

 $x_{view}$ y<sub>view</sub>  $z_{view}$ 1 =  $a_x$   $a_y$   $a_z$  0  $b_x$   $b_y$   $b_z$  0  $c_x$   $c_y$   $c_z$  0 0 0 0 1 1 0 0  $-e_x$ 0 1 0  $-e_y$ 0 0 1  $-e_z$ 0 0 0 1  $\mathcal{X}$  $\mathcal{Y}$ Z 1 =  $a_x$   $a_y$   $a_z$   $-a_xe_x-a_ye_y-a_ze_z$  $b_x$   $b_y$   $b_z$   $-b_x e_x - b_y e_y - b_z e_z$  $c_x$   $c_y$   $c_z$   $-c_xe_x-c_ye_y-c_ze_z$ 0 0 0 1  $\mathcal{X}$  $\mathcal{Y}$ Z 1